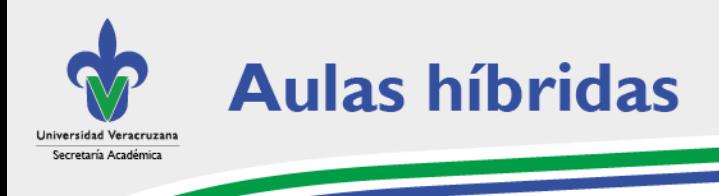

## **Recomendaciones**

 $\overline{\phantom{a}}$ 

- **Es importante no apagar la consola** o hub del aula híbrida.
- **lo No desconectar** ninguno de los cables de la consola.
- **O No cambiar la cuenta** (cuenta institucional) al entrar al equipo.
- **Evitar cambiar las contraseñas** en la consola o computadora del aula híbrida.
- **I o Identificar el contacto** (correo electrónico y extensión) del encargado del espacio para resolver cualquier eventualidad.
- **O Debido a que los micrófonos captan cualquier tipo de sonido de manera** clara, es importante **evitar el uso de cualquier objeto ruidoso** que pueda distraer a los estudiantes que se encuentran de manera virtual.
- **En caso de presentar el efecto espejo de pantallas**, minimice la reunión de Microsoft Teams desde su computadora.
- **C Revisar el tutorial de uso** para identificar los componentes del espacio.
- **O** ¿Qué plataformas son compatibles con la consola?.

## [www.uv.mx/educacionvirtual/aulas-hibridas](http://www.uv.mx/educacionvirtual/aulas-hibridas)